# **Karakteristik Disturbansi di Rentang Frekuensi 9-150 kHz Pada Sistem UPS Berbeban Induktif**

**Rheo Loridho Pratama, Budi Sudiarto**

Universitas Indonesia e-mail: rheo.loridho@ui.ac.id dan budi.sudiarto@ui.ac.id

#### *Abstract*

*Every UPS device has a power electronic components which including inverters. Therefore, the using of an inverter will cause voltage disturbances at high frequency because the switching frequency of the inverter rates at high frequency. The Data recorded by the oscilloscope along with the Picolog Recorder software and processed by Matlab software. The research conducted when the UPS used dual conversion mode and inductive a load variations from 0.35 H, 0.7 H, 1.4 H and 2.8 H. The result test showed that the voltage disturbances occurred in three dominant frequency ranges at each level of load variations are 9-19 kHz, 20-30 kHz and 31-41 kHz. In the condition of 10% loading rate with a load of 0.35 H the peak voltage disturbances occurred at 81.17 mV in frequency of 9.2 kHz and at the condition of the 75% loading rate with 2.8 H load the peak voltage disturbances that occur at 92.20 mV in frequency of 9.6 kHz. The disturbances voltage increased with the improving of inductive loads that connected to UPS.*

*Keywords: inverter, UPS, disturbances, frequency*

#### *Abstrak*

*Setiap alat UPS memiliki komponen elektronika daya termasuk inverter. Sehingga, penggunaan inverter akan menimbulkan tegangan disturbansi pada frekuensi tinggi karena frekuensi pensaklaran dari inverter berada pada frekuensi tinggi. Untuk perekaman data digunakan alat osiloskop beserta software Picolog Recorder dan untuk pengolahan datanya menggunakan software Matlab. Penelitian yang dilakukan saat perangkat UPS menggunakan mode dual konversi dan dengan variasi pembebanan beban induktif 0,35 H, 0,7 H, 1,4 H dan 2,8 H. Dari hasil pengujian didapatkan bahwa disturbansi tegangan terjadi pada tiga rentang frekuensi dominan pada setiap tingkat variasi pembebanan yaitu frekuensi 9-19 kHz, 20-30 kHz dan 31-41 kHz. Pada kondisi tingkat pembebanan 10% dengan beban 0,35 H disturbansi tegangan puncak yang terjadi sebesar 81,17 mV pada frekuensi 9,2 kHz dan pada kondisi tingkat pembebanan 75% dengan beban 2,8 H disturbansi tegangan puncak yang terjadi sebesar 92,20 mV pada frekuensi 9,6 kHz. Tegangan disturbansi yang dihasilkan meningkat seiring meningkatnya beban induktif yang terhubung.*

*Kata kunci: inverter, UPS, disturbansi, frekuensi*

#### **1. Pendahuluan**

Seiring dengan kebutuhan terhadap suplai listrik yang selalu terhubung maka penggunaan perangkat *UPS* menjadi meningkat. Secara garis besar, konfigurasi UPS dibagi menjadi dua yaitu UPS statis dan UPS *rotary*. Jika dibandingkan, penggunaan UPS statis lebih dominan dibandingkan dengan UPS *rotary*. UPS statis merupakan perangkat umum yang mampu memastikan keberlangsungan suplai listrik pada layanan beban yang penting seperti pusat komputer, rumah sakit, sekolah, fasilitas militer dan lainnya (Pasini dkk., 2012). Dalam pengoperasiannya UPS memiliki tiga mode yaitu mode *bypass*, mode baterai dan mode dual konversi. Mode *bypass* digunakan ketika perangkat UPS sedang dalam proses perawatan sehingga beban disuplai langsung oleh sumber listrik utama (Liu dkk., 2017). Mode *bypass* juga dapat terjadi pada kondisi tertentu ketika beban yang dipikul oleh perangkat UPS melebihi kapasitas nominalnya. Mode baterai atau mode darurat terjadi saat sumber listrik utama putus sehingga secara otomatis perangkat UPS beralih menggunakan baterai untuk menyuplai tegangan ke beban (Alqinsi dkk., 2018). Daya listrik yang tersimpan akan disalurkan ke peralatan elektronik saat sumber listrik utama putus. Proses penyuplaian oleh baterai akan terus berlangsung sampai tegangan baterai jatuh. Mode dual konversi, mode ini digunakan saat perangkat UPS bekerja pada kondisi normal. Pada mode dual konversi arus bolak-balik (AC) dari sumber utama masuk ke konverter AC-DC kemudian arus searah (DC) yang dihasilkan dari keluaran konverter digunakan untuk mensuplai tegangan DC ke *battery charger* untuk mengisi muatan baterai dan juga digunakan untuk mensuplai tegangan ke inverter. Kemudian keluaran dari inverter berupa arus bolak-balik digunakan untuk mensuplai tegangan ke sistem. Dengan adanya konversi tegangan yang beganda dan beberapa mode operasi pada UPS semakin membuat masalah EMI menjadi rumit (Ohn dkk., 2019).

Inverter memiliki karakteristik yang non linear sehingga dapat menimbulkan distorsi pada sistem kelistrikan, oleh sebab itu dengan penggunaan inverter dapat berpotensi menimbulkan tegangan disturbansi pada rentang frekuensi 9 kHz – 150 kHz (Purnamaputra & Sudiarto, 2019). Frekuensi pensaklaran inverter yang tinggi sebenarnya dapat mengurangi harmonisa orde rendah, namun emisi yang dihasilkan dialihkan ke frekuensi yang lebih tinggi yaitu lebih dari 2 kHz (Anne dkk., 2018). Oleh sebab itu, UPS merupakan salah satu perangkat yang dapat menyebabkan disturbansi pada sistem kelistrikan (Sudiarto, 2017). Maka dari penjabaran diatas pada penelitian ini akan menggunakan beban induktif yang terhubung dengan UPS agar mendapatkan karakteristik yang lebih rinci terkait disturbansi tegangan yang dihasilkan pada frekuensi 9 kHz – 150 kHz.

#### **2. Landasan Teori**

Disturbansi merupakan sinyal yang tidak sengaja dibangkitkan pada sistem kelistrikan. Salah satu penyebab adanya disturbansi adalah penggunaan inverter. Pada dasarnya, pada operasi nornal peralatan elektronik akan membangkitkan dan menyalurkan sinyal listrik ke sistem kelistrikan namun tidak semua sinyal yang dibangkitkan tersebut dibutuhkan.

*Intended signal* merupakan jenis sinyal yang memang sengaja dibangkitkan untuk pengoperasian alat, sebagai contoh pada perangkat PLC, sinyal pada frekuensi tertentu sengaja dibangkitkan untuk tujuan komunikasi. Sementara *unitended signal* merupakan sinyal yang tidak dibutuhkan pada sistem kelistrikan dan berpotensi mengganggu setiap peralatan yang terhubung dengan sistem kelistrikan tersebut. Pada umumnya sinyal ini dibangkitkan dari hasil switching frekuensi pada inverter sehingga disturbansi yang timbul berada pada rentang switching frekuensi alat tersebut.

Disturbansi yang dihasilkan pada setiap sistem memiliki karakteristik yang berbeda, sebagai contoh pada sistem PLTS yang diberi beban resistif, kapasitif dan induktif disturbansi terjadi pada tiga frekuensi dominan yaitu di rentang 17-25 kHz, 69-75 kHz dan 143- 150 kHz (Muhammad, 2019).

## **3. Metodologi Penelitian**

Secara garis besar, tahapan pada penelitian ini dapat dilihat melalui diagram alir berikut:

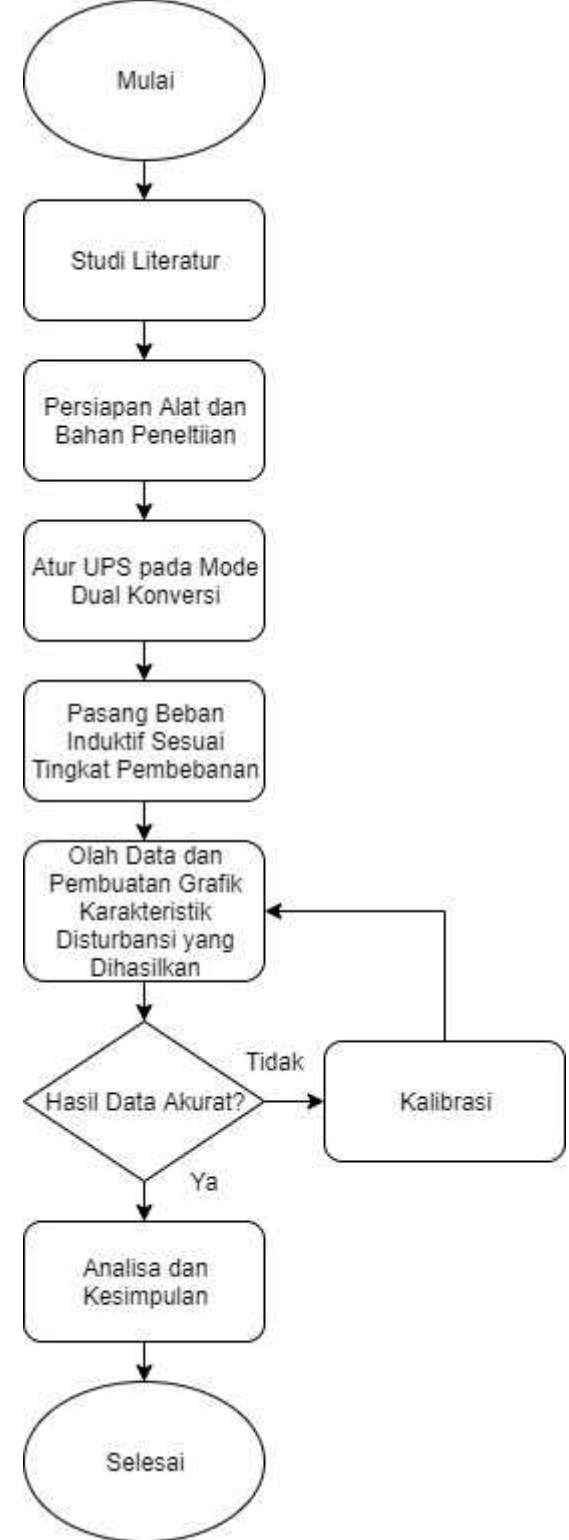

Gambar 1. Diagram Alir Penelitian

#### **3.1. Alat Yang Digunakan**

Pada penelitian ini menggunakan alat berupa laptop, osiloskop, UPS, tapis lolos atas dan beban uji induktif. Spesifikasi laptop yang digunakan dapat dilihat pada Tabel 1.

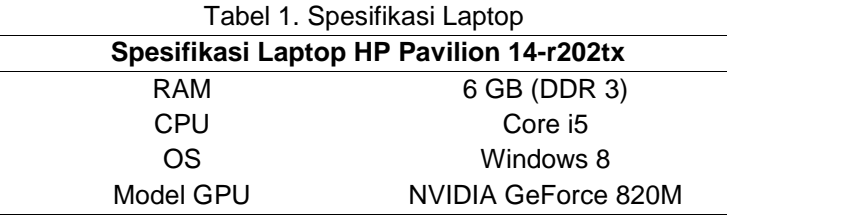

Kemudian untuk spesifikasi dari osiloskop yang digunakan dapat dilihat pada Tabel 2. Osiloskop yang dipakai pada penelitian ini menggunakan jenis *PicoScope 3000 Series* karena memiliki banyak pilihan *channel*, mudah digunakan dan bisa digunakan untuk pengukuran tegangan arus bolak-balik dan tegangan arus searah.

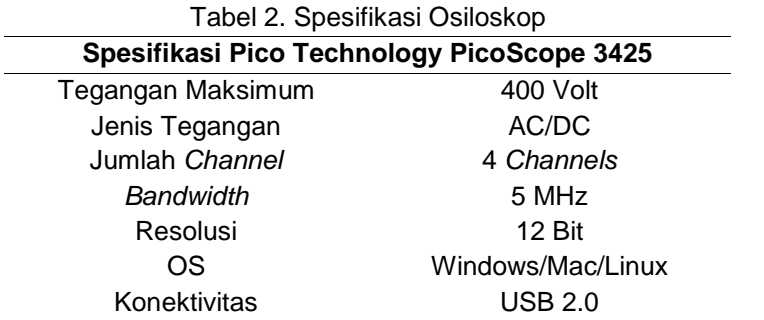

Selanjutnya untuk alat UPS yang digunakan adalah berkapasitas 1 KVA. Dengan kapasitas yang cukup besar yaitu 1 KVA maka dapat memudahkan dalam pengujian meggunakan variasi beban. Untuk spesifikasi UPS yang digunakan dapat dilihat pada Tabel 3.

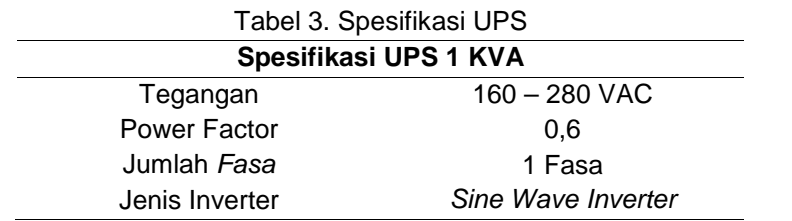

Karena memiliki nilai faktor daya 0,6 maka UPS yang digunakan memiliki kapasitas maksimum sekitar 600 W. Kemudian tapis lolos atas yang digunakan adalah rangkaian RC paralel atau rangkaian yang terdiri dari rangkaian resistor dan kapasitor yang dirangkai secara paralel. Untuk spesifikasi tapis lolos atas yang digunakan dapat dilihat pada Tabel 4.

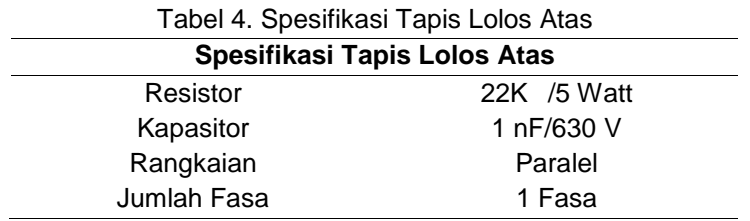

#### **3.2. Software Yang Digunakan**

*Software* yang digunakan pada penelitian ini yaitu *Picolog Recorder*, Matlab dan *Plw2csv Converter* yang fungsinya saling berhubungan satu dengan lainnya. *Picolog Recorder* berfungsi untuk merekam dan menampilkan data dari osiloskop pada layar laptop. Sebelum menjalankan perekaman data oleh *Picolog Recorder* terlebih dahulu harus melakukan penyesuaian pengaturan parameter sesuai dengan data yang ingin direkam. *Software Picolog Recorder* yang digunakan dapat dilihat pada Gambar 2 dan tampilannya dapat dilihat pada Gambar 3.

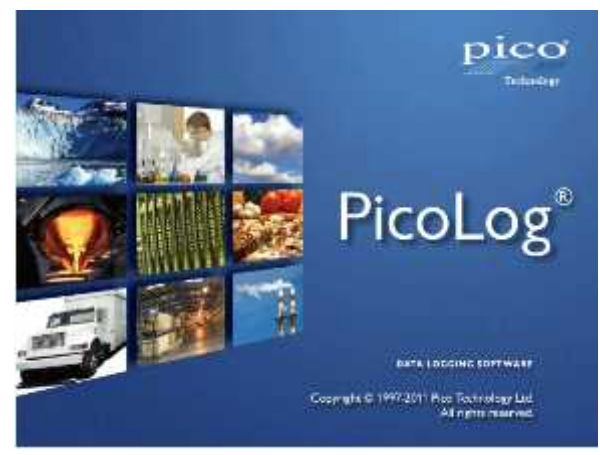

Gambar 2. Picolog Recorder

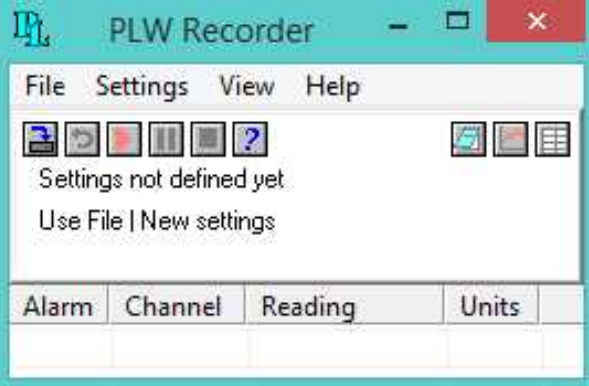

Gambar 3. Tampilan Picolog Recorder

Untuk *software* Matlab yang digunakan adalah yang versi R2018a sesuai dengan Gambar 4. Penggunaan Matlab bertujuan agar mempercepat dan mempermudah proses konversi data menggunakan transformasi fourier sehingga data yang diolah dapat disajikan dalam bentuk grafik.

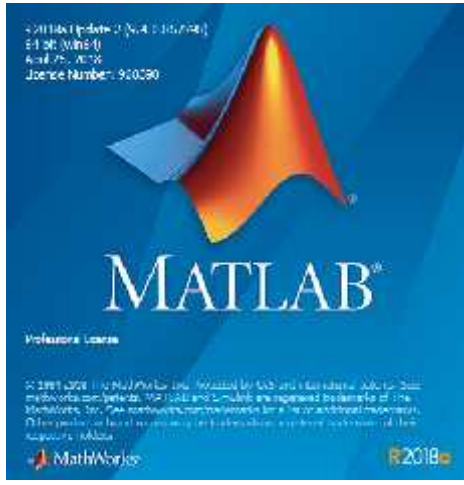

Gambar 4. Software Matlab

Kemudian Plw2csv Converter digunakan untuk mengubah format data dari PLW menjadi CSV. File data dengan format PLW dihasilkan dari hasil rekam *Picolog Recorder*, namun karena Matlab tidak dapat membaca file dengan format PLW maka perlu diubah terlebih dahulu ke format CSV. Untuk *software Plw2csv Converter* yang digunakan dapat dilihat pada Gambar 5.

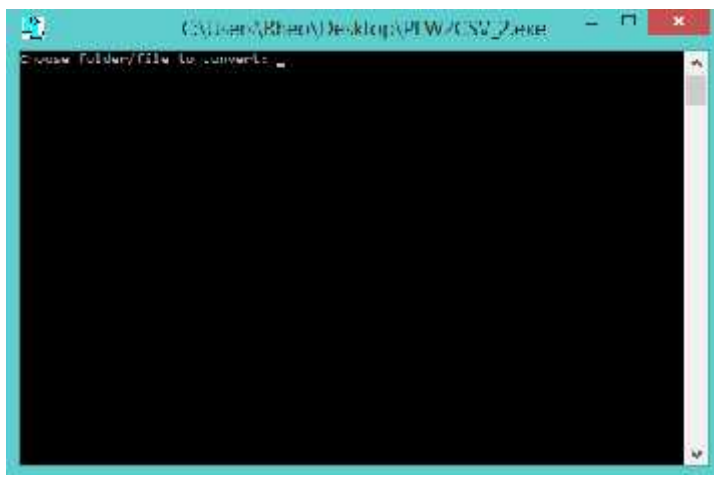

Gambar 5. Tampilan Plw2csv Converter

#### **3.3. Proses pengambilan data**

Data penelitian yang diambil berdasarkan hasil pembacaan yang dicuplik menggunakan alat osiloskop yang dihubungkan ke laptop melalui sambungan *Universal Serial Bus* (USB) sehingga sinyal yang ditangkap oleh osiloskop dapat ditampilkan di layar laptop. Kemudian untuk menghubungkan Osiloskop ke beban, terlebih dahulu menghubungkan osiloskop ke masukan *High Pass Filter* (HPF) atau tapis lolos atas dan keluaran dari tapis lolos atas dihubungkan ke stop kontak keluaran dari alat UPS. Penggunaan tapis lolos atas dimaksudkan agar memotong frekuensi yang berada dibawah frekuensi uji yaitu dibawah 9 kHz. Untuk lebih jelasnya, rangkaian untuk pengambilan data disajikan pada Gambar 6.

Untuk menampilkan data yang dicuplik oleh osiloskop harus menggunakan piranti lunak *Picolog Recorder*. *Picolog Recorder* merupakan piranti lunak yang berfungsi untuk mengumpulkan, merekam, menampilkan dan menganalisis data pengukuran. Dalam menggunakan *Picolog Recorder* terlebih dahulu mengatur beberapa parameter yang harus

disesuaikan yaitu jenis data yang diambil, *timebase*, jumlah sampel, *range channel* dan jenis tegangan.

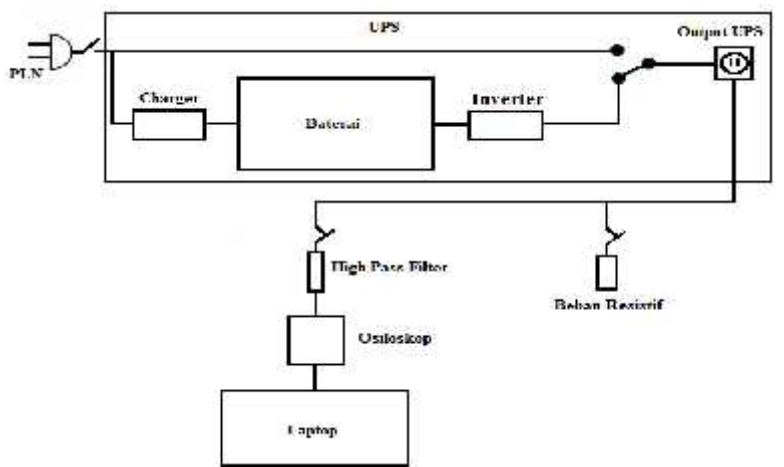

Gambar 6. Rangkaian Pengambilan Data

Untuk jenis data yang diambil, pengaturan pada *Picolog Recorder* disesuaikan seperti Gambar 7.

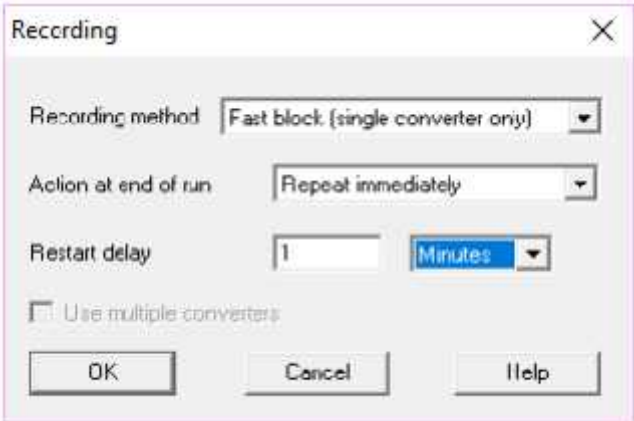

Gambar 7. Pengaturan Jenis Data

*Fast block (single converter only)* digunakan untuk mengumpulkan data yang relatif pendek dengan kecepatan tinggi. Untuk pengaturan *timebase* pada *Picolog Recorder* disesuaikan seperti Gambar 7 dan untuk menentukan *timebase* dapat menggunakan Persamaan (1)

 $timebase = \frac{1}{fs}$  (1)

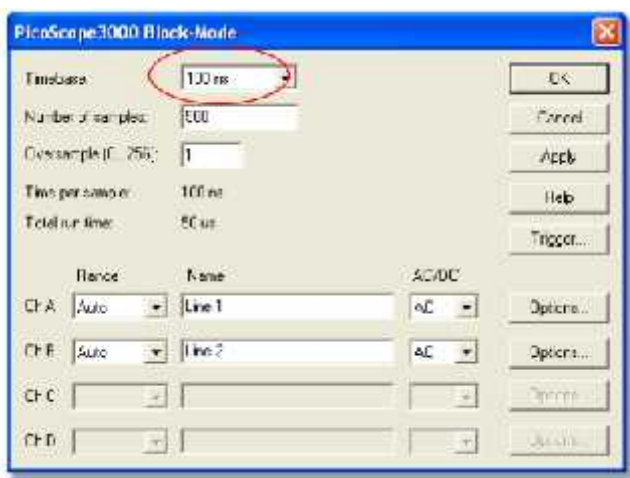

Gambar 8. Pengaturan Timebase

f<sup>s</sup> merupakan frekuensi yang nilainya dua kali dari nilai frekuensi maksimum. Karena penelitian ini menguji di rentang 9 kHz – 150 kHz maka frekuensi uji maksimumnya adalah 150 kHz sehingga nilai f<sub>s</sub> nya adalah 300 kHz dan berdasarkan Persamaan (1) maka didapat nilai *timebase* nya 3,33 μs namun berhubung tidak ada opsi 3,33 μs pada *Picolog Reader* maka digunakan nilai 3 μs sebagai nilai *timebase*. Untuk tampilan pengaturan *jumlah sampel* pada *Picolog Recorder* tampilannya sama seperti pada Gambar 8.

Karena standar frekuensi listrik di Indonesia 20 Hz maka periodenya atau nilai Tc adalah 20 ms dan berdasarkan Persamaan (2) maka didapat nilai sampel sebanyak 6250 sampel.

$$
N_{samplel} = \frac{r_c}{timebase} \tag{2}
$$

Untuk range channel yang digunakan 400 Volt dan jenis tegangan yang digunakan adalah tegangan AC atau arus bolak-balik.

Kemudian untuk rangkaian tapis lolos atas yang digunakan adalah rangkaian RC paralel dengan nilai kapasitor 1nF dan resistor 22 k . Nilai tersebut digunakan agar mendekati frekuensi *cut-off* yang diinginkan yaitu mendekati 9 kHz dan jika menggunakan Persamaan (3) maka didapat frekuensi *cut-off* 7,238 kHz yang artinya tapis lolos atas ini akan memotong sinyal frekuensi dibawah 7,238 kHz dan akan meloloskan sinyal frekuensi diatas 7,238 kHz. Untuk rangkaian tapis lolos atas dapat dilihat pada Gambar 9.

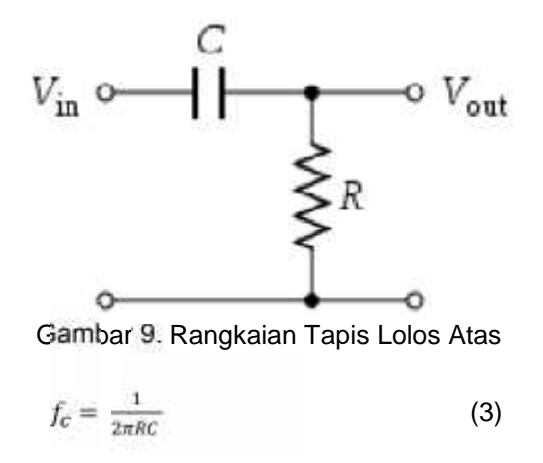

*CIRCUIT: Jurnal Ilmiah Pendidikan Teknik Elektro, Vol.4, No.1, Februari 2020* | 27

Setelah data direkam oleh *Picolog Recorder* maka selanjutnya akan tersimpan didalam folder yang sudah ditentukan dalam bentuk format PLW dan masih dalam domain waktu. Untuk mengubah domain waktu ke domain frekuensi perlu menggunakan program Matlab (Muhammad, 2019), namun terlebih dahulu harus mengubah bentuk format PLW ke CSV karena program Matlab tidak dapat membaca data dalam bentuk format PLW sehingga perlu menggunakan piranti lunak *Plw2csv Converter*. Jika data sudah dalam format CSV maka proses *Fast Fourier Transform* (FFT) dapat dilakukan dengan memasukan perintah pada program Matlab. Melakukan transformasi fourier dengan Matlab membuat pemrosesan data menjadi lebih cepat dan efisien.

#### **4. Hasil dan Pembahasan**

Pada pengujian ini dilakukan pemberian variasi pembebanan beban induktif 0,35 H, 0,7 H, 1,4 H dan 2,8 H. Pengukuran disturbansi tegangan dilakukan secara kontinyu, beban dihubungkan secara bergantian dimulai dari yang terkecil hingga yang terbesar. Hasil pengukuran karakteristik disturbansi tegangan pada alat UPS berkapasitas 1 KVA saat mode dual konversi memperlihatkan bahwa seiring dengan meningkatnya beban induktif yang terpasang maka semakin meningkat pula disturbansi tegangan yang dihasilkan. Selain itu dengan pemberian variasi tingkat pembebanan pada alat UPS terlihat bahwa tegangan disturbansi yang dihasilkan semakin meningkat seiring dengan meningkatnya tingkat pembebanan, hal ini dikarenakan semakin tingginya beban induktif yang dipikul oleh alat UPS maka semakin meningkat juga beban non linear yang terhubung.

Dari Gambar 10 sampai dengan Gambar 13 terlihat bahwa disturbansi tegangan yang dihasilkan pada tingkat pembebanan 10% sampai dengan 75% memiliki frekuensi dominan yang selalu menghasilkan nilai disturbansi tegangan yang signifikan pada masing-masing tingkat pembebanan. Tiga frekuensi dominan tersebut yaitu berada pada rentang 9–19 kHz, 20–30 kHz dan 31–41 kHz. Berdasarkan Tabel 5, dari tiga frekuensi dominan tersebut rentang 9–19 kHz menghasilkan disturbansi tegangan yang paling tinggi dari setiap tingkat variasi pembebanan. Pada tingkat pembebanan 10% atau dengan beban induktif 0,35H disturbansi tegangan yang dihasilkan paling tinggi terjadi pada frekuensi 9,20 kHz sebesar 81,17 mV dan paling rendah terjadi pada frekuensi 135,2 kHz sebesar 0,43 mV. Pada tingkat pembebanan 18% atau dengan beban induktif 0,7H disturbansi tegangan yang dihasilkan paling tinggi terjadi pada frekuensi 9,6 kHz sebesar 85,77 mV dan paling rendah terjadi pada frekuensi 132,8 kHz sebesar 0,54 mV. Pada tingkat pembebanan 35% atau dengan beban induktif 1,4H disturbansi tegangan yang dihasilkan paling tinggi terjadi pada frekuensi 9,6 kHz sebesar 88,01 mV dan paling rendah terjadi pada frekuensi 130 kHz sebesar 0,58 mV. Pada tingkat pembebanan 75% atau dengan beban induktif 2,8H disturbansi tegangan yang dihasilkan paling tinggi juga terjadi pada frekuensi 9,6 kHz sebesar 92,20 mV dan paling rendah terjadi pada frekuensi 147,4 kHz sebesar 0,69 mV.

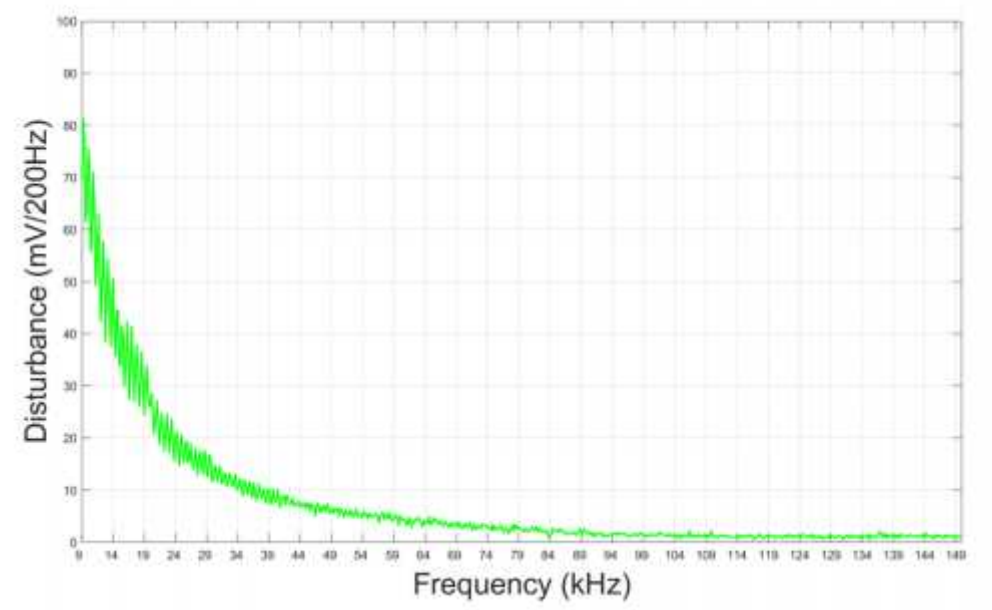

Gambar 10. Disturbansi Tegangan saat Beban 0,35 H

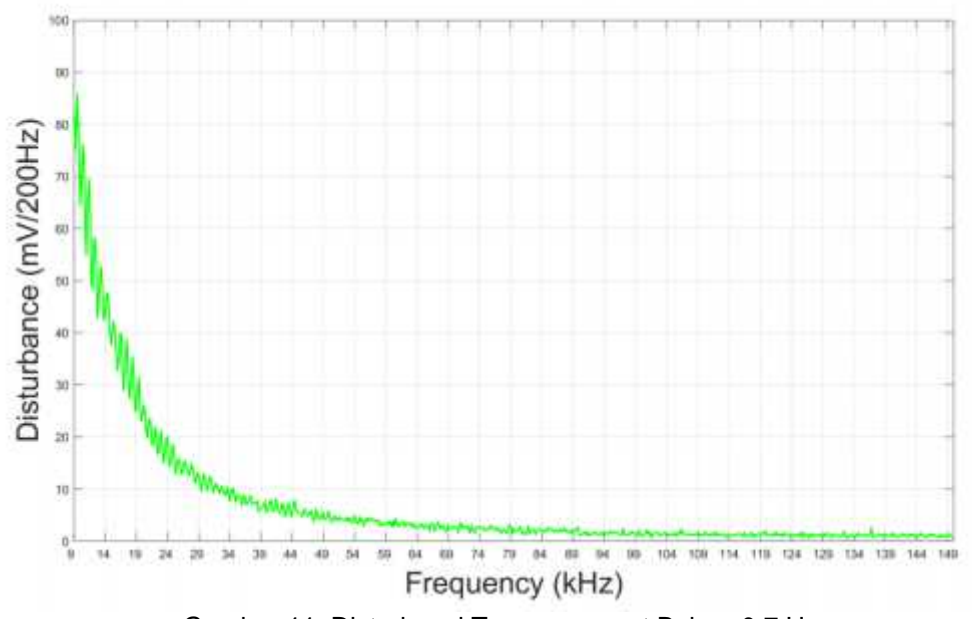

Gambar 11. Disturbansi Tegangan saat Beban 0,7 H

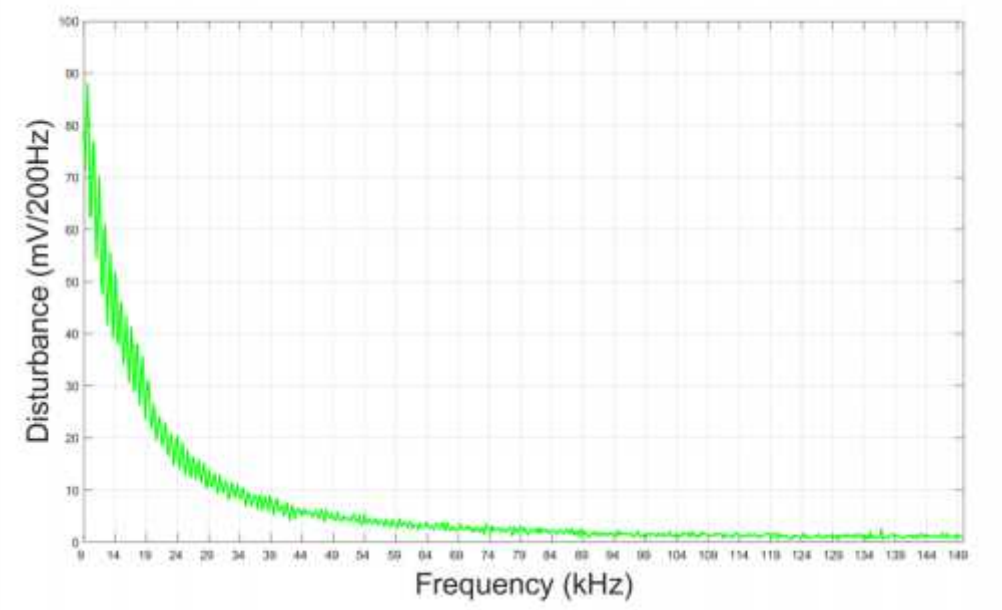

Gambar 12. Disturbansi Tegangan saat Beban 1,4 H

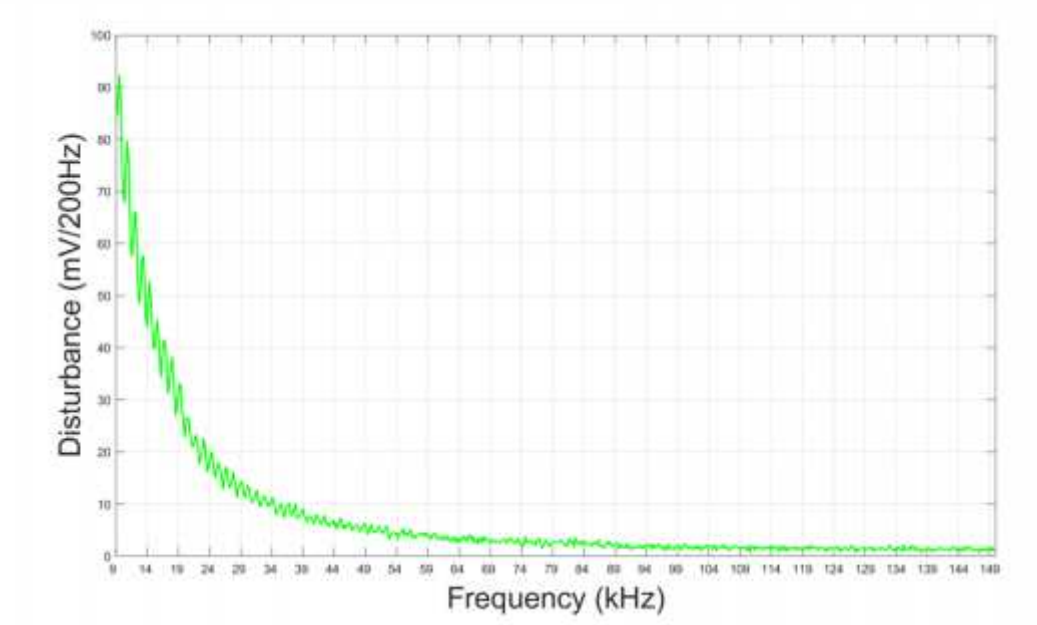

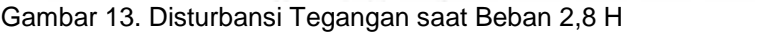

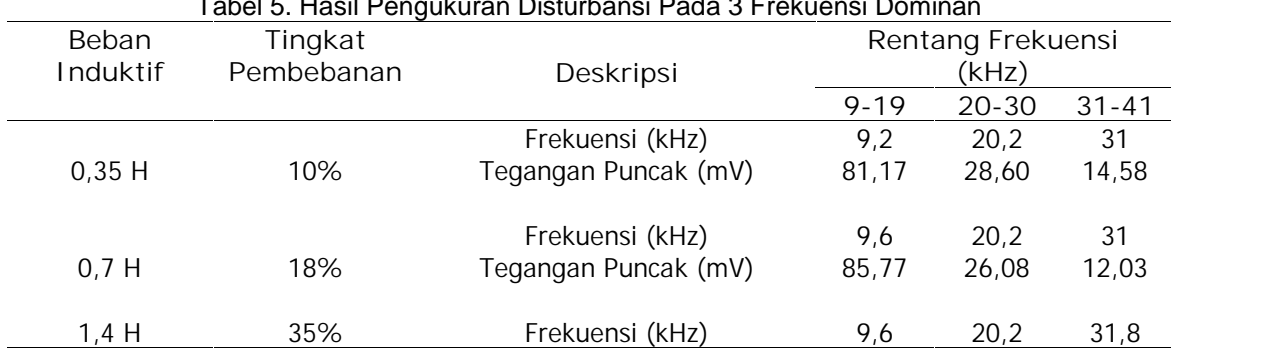

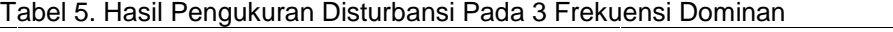

*CIRCUIT: Jurnal Ilmiah Pendidikan Teknik Elektro, Vol.4, No.1, Februari 2020* | 30

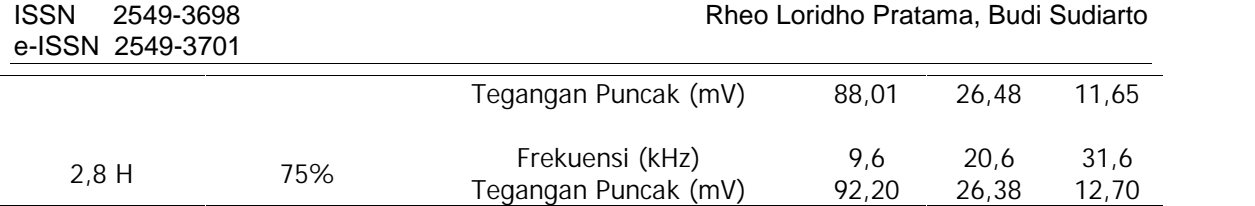

## **5. Penutup**

#### **5.1 Kesimpulan**

Pengukuran yang dilakukan bertujuan untuk mengetahui karakteristik disturbansi tegangan pada perangkat UPS berkapasitas 1 KVA melalui hubungan parameter seperti saat perangkat UPS menggunakan mode dual konversi dan variasi tingkat pembebanan menggunakan beban induktif. Dari hasil pengujian ini dapat disimpulkan bahwa disturbansi tegangan terjadi pada tiga rentang frekuensi dominan pada setiap tingkat variasi pembebanan yaitu frekuensi 9-20 kHz, 21-30 kHz dan 31-41 kHz. Karena beban induktif memiliki karakteristik yang non linear maka seiring meningkatnya beban induktif yang terpasang menyebabkan tegangan disturbansi yang dihasilkan pun semakin meningkat. Selain itu, dapat disimpulkan bahwa beban yang digunakan menghasilkan disturbansi sehingga disturbansi yang disebabkan oleh inverter pada perangkat UPS terakumulasi dan menyebabkan tegangan disturbansi yang dihasilkan meningkat seiring meningkatnya tingkat pembebanan beban induktif.

Pada kondisi tingkat pembebanan 10% dengan beban 0,35 H disturbansi tegangan yang dihasilkan paling tinggi 81,17 mV dan saat tingkat pembebanan 75% atau dengan beban 2,8 H disturbansi tegangan yang dihasilkan meningkat sampai 92,2 mV. Kemudian jika dilihat dari sisi frekuensi, rentang frekuensi 9 kHz pada penelitian ini menjadi frekuensi yang terbanyak dalam menghasilkan tegangan puncak disturbansi yaitu pada setiap kondisi pembebanan dengan beban 0,35 H, 0,7 H, 1,4 H dan 2,8 H.

#### **5.2 Saran**

.

Berdasarkan hasil penelitian di atas, maka saran yang dapat diberikan sebagai berikut:

- 1. Sebaiknya setiap peralatan yang menggunakan perangkat inverter dalam hal penelitian ini adalah UPS agar diberi tambahan filter disturbansi pada sisi keluaran tegangan.
- 2. Untuk penelitian lebih lanjut diharapkan dapat meneliti dampak dari tegangan disturbansi yang dihasilkan.

#### **REFERENSI**

- Alqinsi, A., Edward, I. J. M., Ismail, N., & Darmalaksana, W. (2018). *IoT-Based UPS Monitoring System Using MQTT Protocols*. 1–5.
- Anne, G., Jan, M., & Sarah, R. (2018). *Comparison of Measurement Methods for the Frequency Range 2 – 150 kHz (Supraharmonics)*. 1–6.
- Liu, X., Teng, D., Wang, D., Zhu, Q., & Liu, Z. (2017). *Application of eco Mode UPS in data center*. 30–34.
- Muhammad, N. (2019). *Analisa Karakteristik Disturbansi Frekuensi 9 – 150 kHz pada Sistem Photovoltaic Terhadap Variasi Tipe Beban dan Pemberian Efek Bayang-Bayang* [Tesis]. Universitas Indonesia.
- Ohn, S., Yu, J., Rankin, P., Sun, B., Burgos, R., Boroyevich, D., Suryanarayana, H., & Belcastro, C. (2019). *Three-Terminal Common-Mode EMI Model for EMI Generation, Propagation, and Mitigation in a Full-SiC Three-Phase UPS Module*. *34*, 8599–8612.
- Pasini, G., Peretto, L., & Ariatta, A. (2012). *Method and measurement set up for the evaluation of the performance of UPS in presence of network outages*. 1–5.

Purnamaputra, R., & Sudiarto, B. (2019). *Disturbance Frequency 9 – 150 kHz Characteristics towards Total Demand Distortion on On-Grid Solar Panel System in the Electrical System of Kuningan Gas Station*. 1–6.

Sudiarto, B. (2017). *The Properties and Behavior of Disturbances in the Frequency Range 9 kHz to 150 kHz Produced by Household Appliances in a Residential Network Environment* [Disertasi Doktor]. Universität Duisburg-Essen.